**STEP 2**

お問い合わせ先 【取扱代理店】 一般財団法人大阪市職員互助会 〒541-0054 大阪市中央区南本町4-1-10 DPスクエア本町10階 (平日:9時~17時30分) 連絡先: 0120-491-054 Mail: [car@cityosaka-gojo.or.jp](mailto:car@cityosaka-gojo.or.jp)

【引受保険会社】 東京海上日動火災保険株式会社 担当課:関西法人営業部 大阪公務金融室

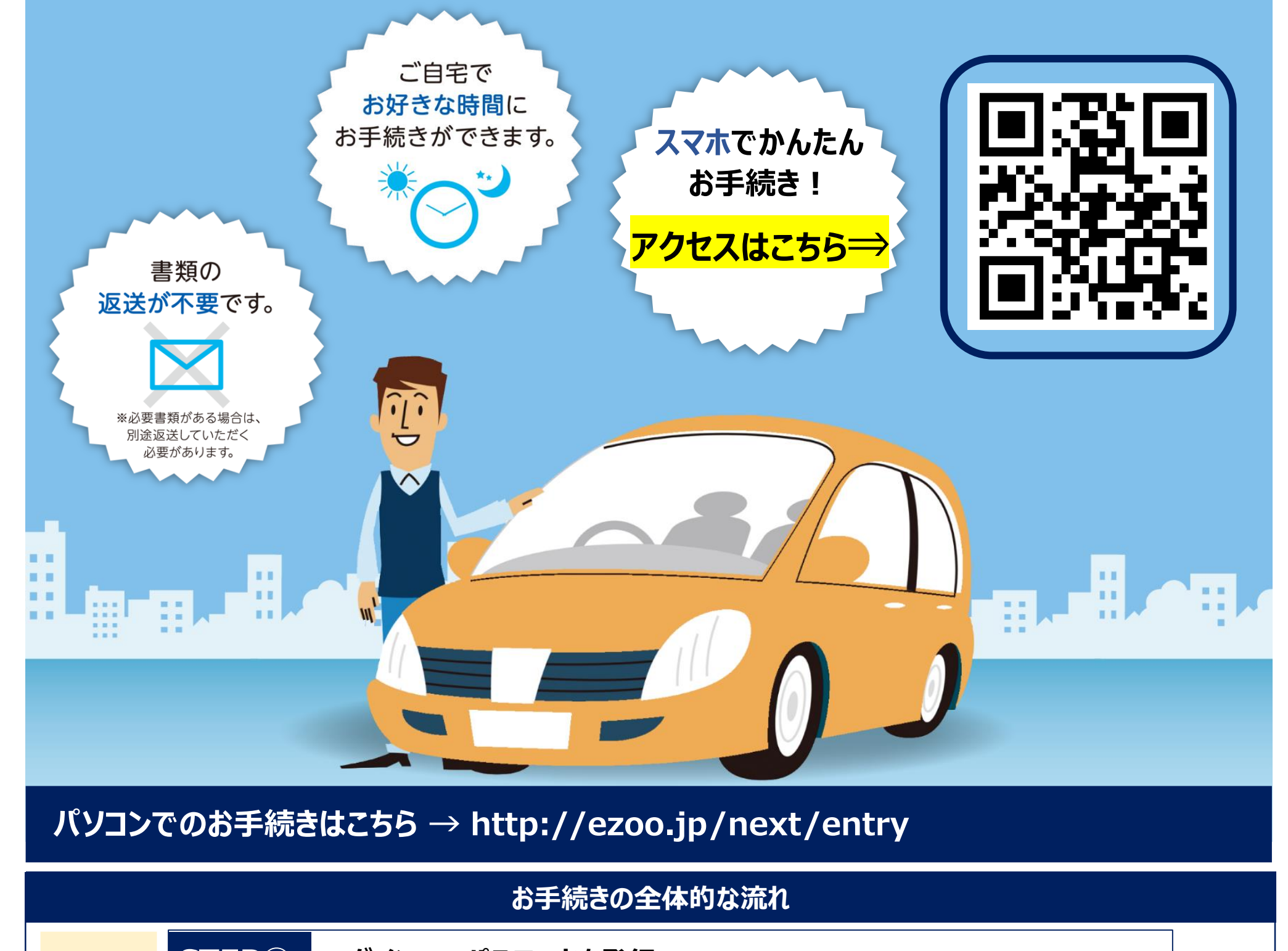

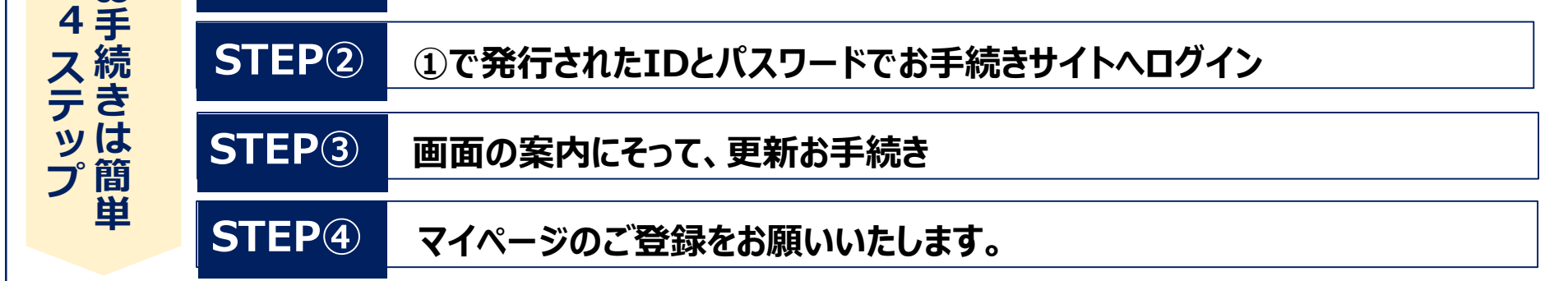

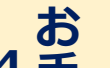

**STEP① ログインID・パスワードを発行**

詳細は次のページへ!

## **大阪市職員互助会 ご契約者のみなさまへ 団体扱自動車保険**

## 自動車保険の手続きと見直しが ネットで手軽にできる!

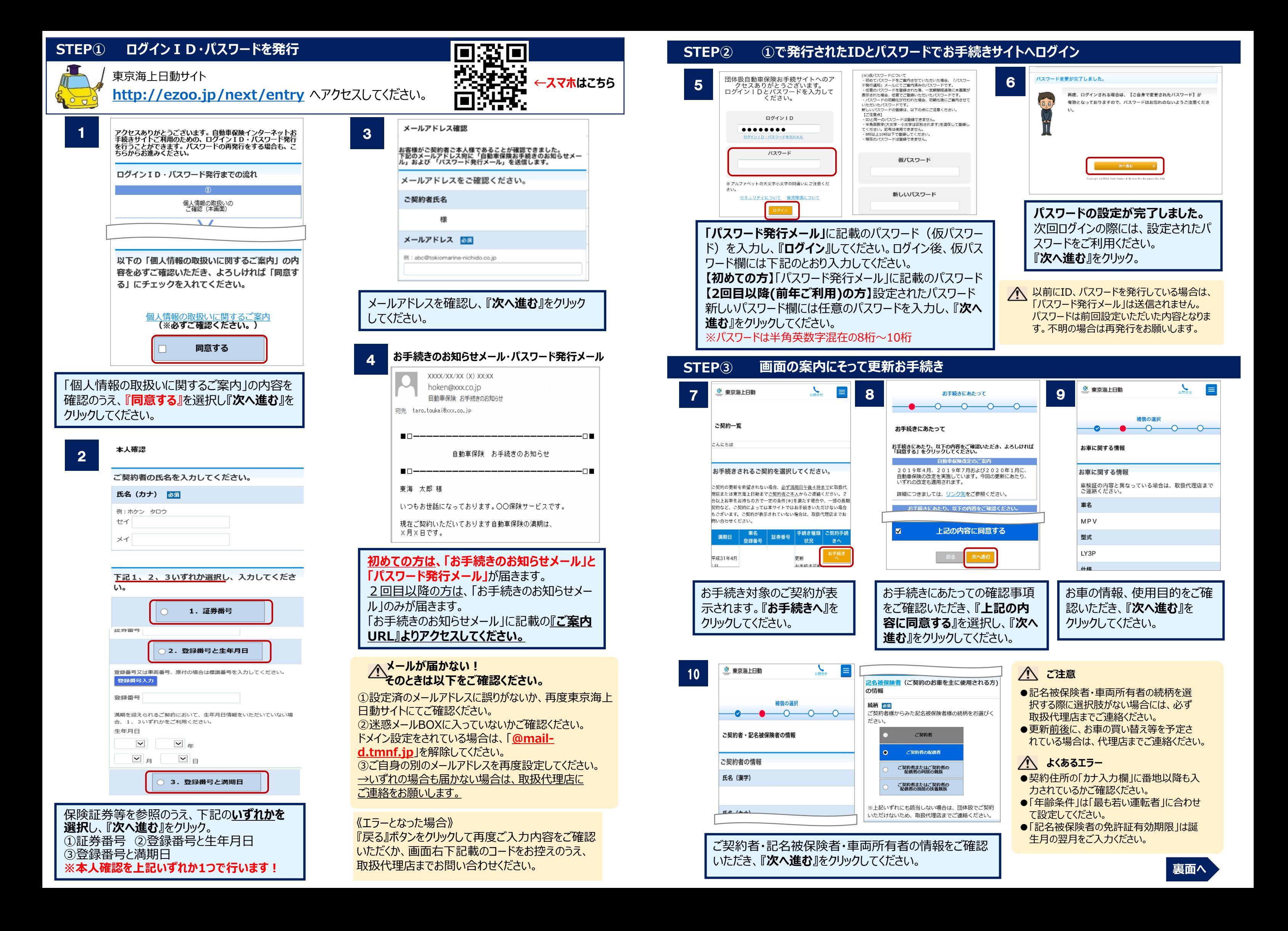

**本画面が表示されると、ご契約成 立となります。 また、お客様のメールアドレスにはご 契約成立のメールが送付されます。**

「証券番号」または「ご契約内容につい て」をクリックすると、お申込みいただいたご 契約内容がご確認いただけます。

- **●ご契約内容の確認や住所変更などのお手続きができます。** (web証券を選択された場合は、こちらから保険証券をいつ でもご確認いただけます。)
- ●**簡単に事故の連絡もでき、事故対応の進捗状況もリアル タイムで確認できます。**

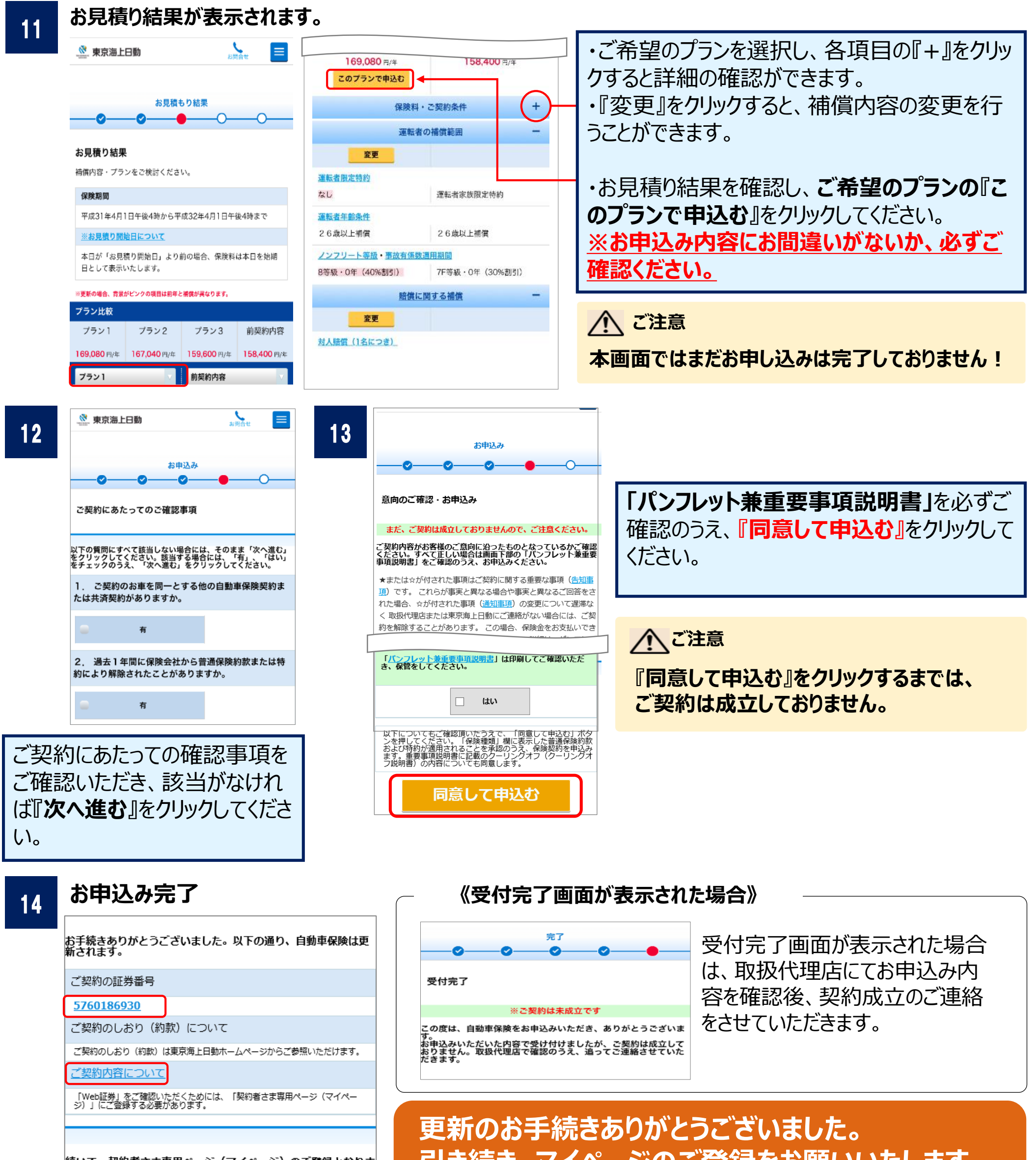

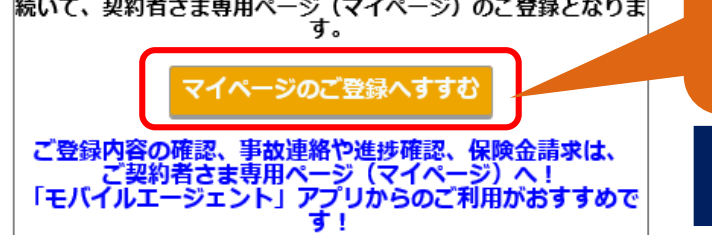

**引き続き、マイページのご登録をお願いいたします。 (詳細は同封チラシをご覧ください。)**

**STEP④ マイページにご登録ください。**

**マイページとは? 個人のお客様向けのインターネットサービスです。**